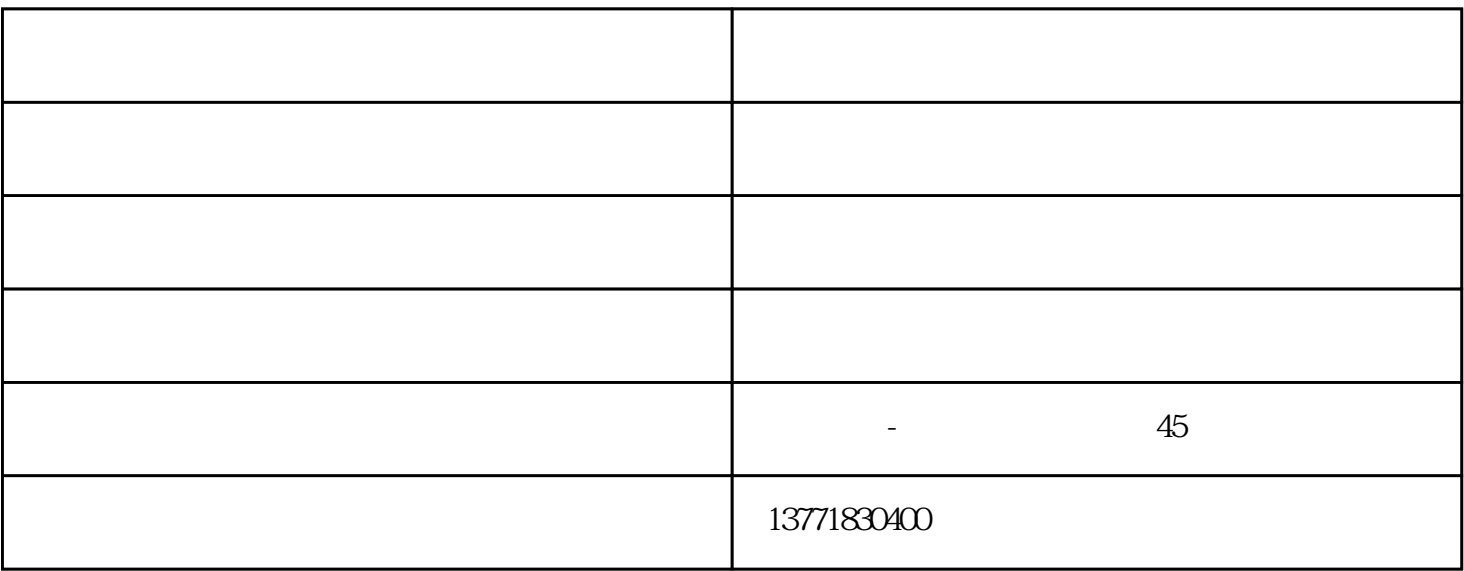

1.  $2 \leq$ 

 $3\,$ 

 $4.$ 

 $5\,$ 

 $7.$ 

6.  $\otimes$  60°C

 $2.5<sub>2.5</sub>$ 

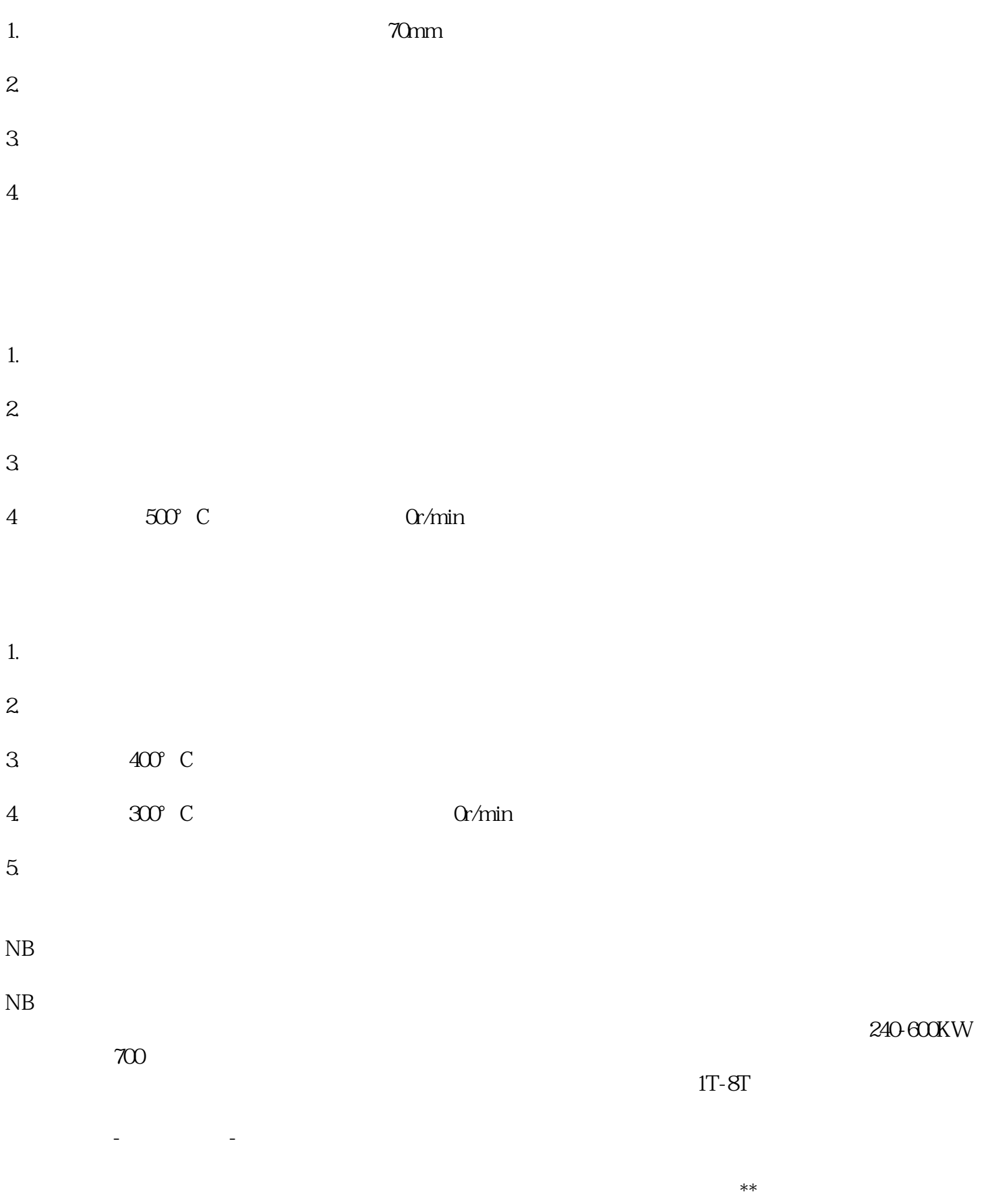